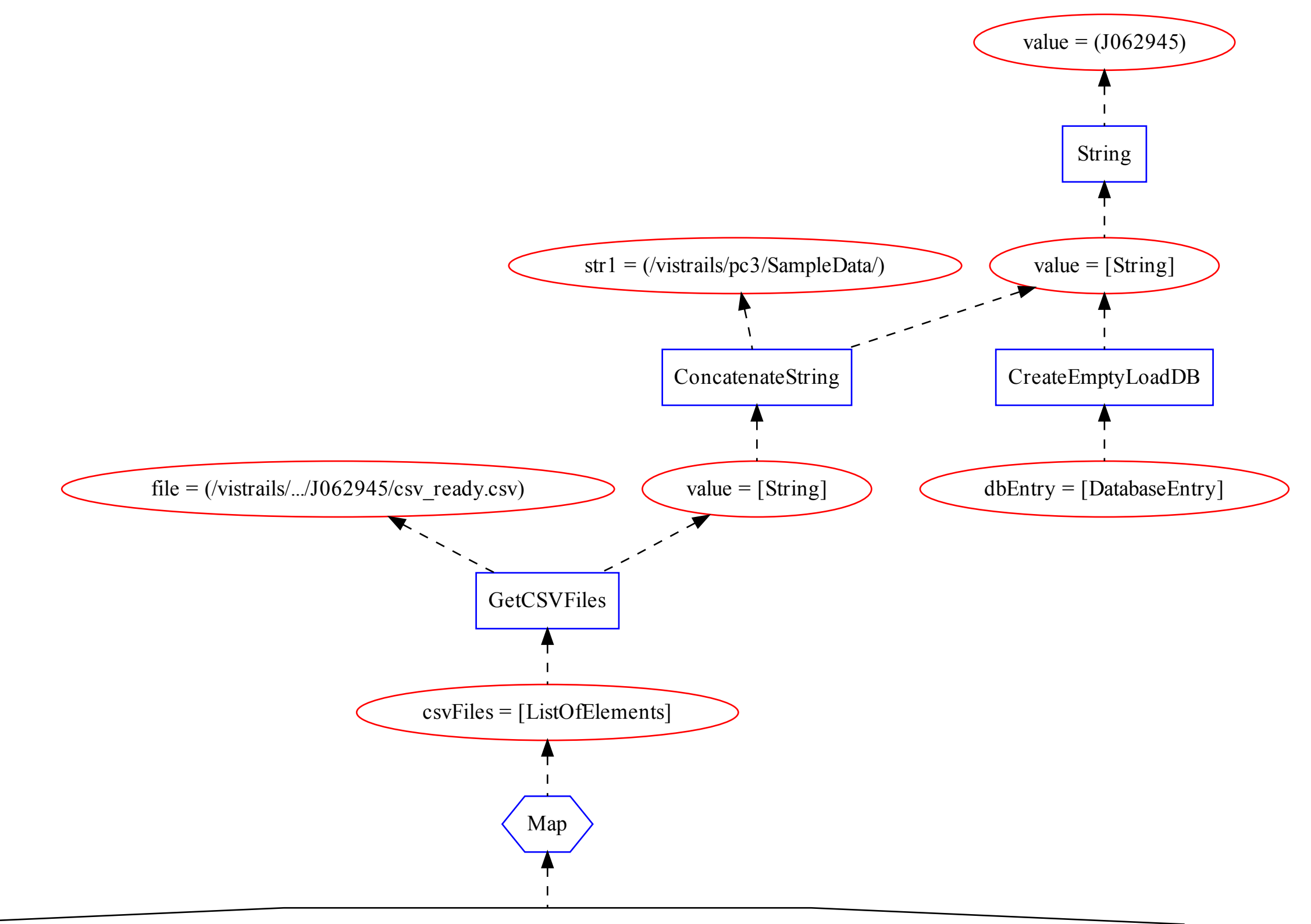

ERROR: Error inside map: Error(s) inside group: ComputeColumns: IsMatchTableRowCount failed